## <sup>j</sup> STANFORD ARTIFICIAL INTELLIGENCE PROJECT MEMO AIM-169

STAN-CS-72-288

I

i !

**I /**

**i**

I /

## LOGIC FOR COMPUTABLE FUNCTIONS DESCRIPTION OF A MACHINE IMPLEMENTATION

## . BY

## ROBIN MILNER

**SUPPORTED BY** <sup>1</sup> NATIONAL AERONAUTICS AND SPACE ADMINISTRATION AND <sup>I</sup> ADVANCED RESEARCH PROJECTS AGENCY ARPA ORDER NO. 457

MAY 1972

COMPUTER SCIENCE DEPARTMENT **School of Humanities and Sciences** STANFORD UNIVERSITY

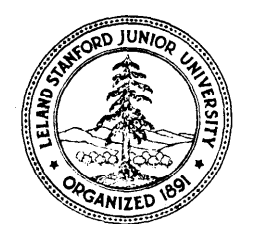

.

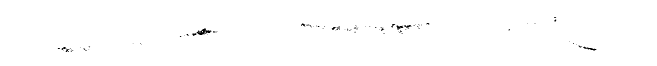

and the company of the company of the company of the company of the company of the company of the company of the company of the company of the company of the company of the company of the company of the company of the comp

ц.

## LOGIC FOR COMPUTABLE FUNCTIONS

 $\sim 10^7$ 

**RESIDENCE** 

L

 $\mathbf{C}$ 

 $\Gamma$ 

 $\overset{\prime}{L}$ 

DESCRIPTION OF A MACHINE IMPLEMENTATION

<u> 1999 - Johann Barnson, markanista</u>r f

by

Robin Milner

#### CONTENTS

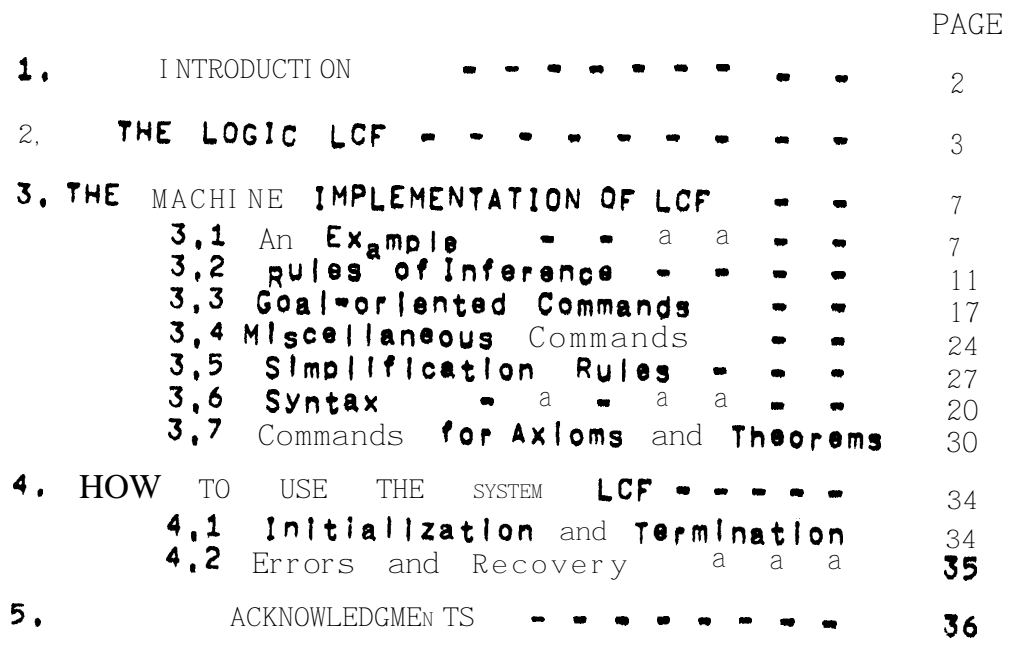

--------

 $\sim$ 

#### INTRODUCTION  $1.$

 $\blacktriangle$ 

L

LCF is based on a logic of Dana Scott, proposed by him at Oxford in the Fall of 1969, for reasoning about computable functions, In Section 2 we present this logic, essentially as Scott himself<br>presented it, but using the typed X-calculus instead of the typed combinators S end K, since the former is more familiar to computer scientists and is in any case easier to work with. Section 3 then describes the machine implementation of a proof-checker for the logic, we refer to both the logic and the implementation as the typed logic for computable functions, or typed LCF, or Just LCF,

The logic presupposes no special domain of computation (e.g. lists Or integers), However, particular domains can be axiomatized in It: Scott gave en axiomatization for arithmetic and we suggest a partial axiometization for lists In Section 3, But many Interesting  $results - e, g$ , equivalence of recursion equation schemata  $-$  are provable in the pure logic without any proper (non-logical) axioms,

It is hoped that a **potential** user of the system **can, with** the heip of the example of Section  $3.1$  and with Section 4, get onto the machine without reading the whole of this document,

Further discussion of LCF and examples of its applications can be found in the following papers:

Milner, R., "Implementation and applications of Scott's logic for computable functions", Proc. ACM Conference on Proving Assertions about Programs, New Mexico State University, Las Cruces, New Mexico,  $Jan 6 - 7, 1, 72.$ 

Weyhrauch, R, and Milner, "Program semantics and correctness in a mechanized | ogic", Proc, USA-Japan Computer Conference, Tokyo, Oct  $1972$  (to appear),

Milner and Weyhrauch, "Proving compiler correctness in a mechanized logic", Machine In<sub>t</sub>elligence 7, ed, D, Michie, Edinb<sub>us</sub>gh Unive<sub>rs</sub>ity Press 1972 (to appear).

Newey, M., "Axioms and Theorems for integers, lists and finite sets in LCF", forthcoming AI Memo,, Computer Science Dept,, Stanford University, 1972,

we give no further references here; they may be found in the above papers.

 $\sim$ 

#### THE LOGIC LUF  $2.$

**Tynes** 

 $\begin{array}{ccc} & & \multicolumn{2}{c} & & \multicolumn{2}{c} & \multicolumn{2}{c} &$ 

At bottom "tr" and "ind" are types. Further if  $\beta$ 1 and  $\beta$ 2 are types then  $(\beta_1 \rightarrow \beta_2)$  is a type, We adopt the convention that  $\rightarrow$  associates to the right and frequently omit parentheses; thus we write  $\beta_1 = \beta_2 = \beta_3$  for  $(β1+(β2+β3))$ , With each term of the logic there is an unambiguously associated type. For a term t we write

 $t: B$ 

to wean that the type associated with t is B. Throughout we use  $\beta$ ,  $\beta$ 1. $\beta$ 2.... as metavariables for types.

Terms (metavariables s.t.si,ti,...)

The following are terms:

Identifiers(metavariables  $x, y$ ) - sequences  $_{\text{of}}$  upper or lower letters and digits. We assume that the type of each identifier is **uniquely** determined in some manner.

Applications =  $s(t)$  : 32, where  $s:\beta_1 \rightarrow \beta_2$  and  $t:\beta_1$ ,

Conditionals -  $(s+t1,t2): \beta$ , where sitr and  $t1,t2: \beta$ ,

 $\lambda$ -expressions - [ $\lambda x. s$ ]:  $\beta 1 - \beta 2$ , where  $x: \beta 1$  and  $s: \beta 2$ .

 $\alpha$ -expressions - [ $\alpha$ x, s] :  $\beta$ , Where  $x$ , s: $\beta$ ,

This strict syntax is relaxed in the machine implementation (see Section 3) to allow a saving of Parentheses and brackets,

The intended interpretation Of the a-expression [af,s] is the minimal fixed-point of the function or functional denoted by [Xf.s]. For  $\theta$ xarpje:

 $[xf, [(\lambda x, (p(x)+f(a(x))), b(x))]]]$ 

denotes the function defined recursively as follows:

 $f(x)$   $\left\langle z \right\rangle$  if  $p(x)$  then  $f(a(x))$  else  $b(x)$ .

Constants

---------

The identifiers TT, FF denote truthvalues true and faise. UU denotes the totally undefined object of any type: in particular,  $the$ undefined truthvalue.

Atomic hell-formed formulas (awffs)

The follow/n3  $\mathbf{I}$  an awff:

 $s \in t$ 

where s and t are  $of$  the same type. The intended interpretation of  $s$ <sup>c</sup>t is, roughly, that  $t$  is at least a  $s$  well defined as, and consistent  $with s.$ 

Well-formed formulae (wffs) (metavariables P.Q.P1.01....)

Wiffs are sets of zero Or more awffs, written as lists with separating commas. They are interpreted as conjunctions. We use

 $S<sub>3</sub>$  t

to abbreviate s<sup>ct,</sup>t<sup>c</sup>s,

Sentences

-Sentences are implications between wifs, written

 $P I = Q$ 

or, if P is empty, just

 $I - Q$ 

Procfs ------

A proof is a sequence of sentences, each being derived from zero or more preceding sentences by a rule of inference,

Inference rules

Let us write  $P(s/x)$  or  $t(s/x)$  for the result of substituting s for<br>all free occurrences of x in P or t, after first changing bound variables In P or t so that no variable free In s becomes bound by the substitution, we have not stated comditions on the types of identifiers and terms with each rule; any consistent assignment of types is admissible.

I RULES \*\*\*\*\* INCL (a subset of P)  $P \tI - 3$ P I- 01 P I- 02  $COAU$  $P$  |- 01002 P1 I- P2 P2 I- "3 **CUT**  $P1$  |-  $P3$  $\epsilon$ RULES APPL  $s1 \in s2$  |-  $t(s1) \in t(s2)$ REFL  $P$  |-  $S \subseteq S$  $P$   $| - 51 \csc 2$   $P$   $| - 52 \csc 3$ TRANS  $P = | - 51 \leq 53$ UU RULES \*\*\*\*\* \*\*\*\*\* MIN1  $I - UU c_S$ MIN2  $\vert - \vert$  $UU(s)$  =  $UU$ 

 $\triangleright$ 

\*\*\*\*\* CONDITIONAL RULES \*\*\*\*\* \*\*\*\*\*\*\*\*\*\*\*\*\*\*\*\*\*\* CONDT  $\vert \cdot \vert$  if  $\rightarrow$  sit  $\bar{z}$  is CONDU ,,,,,,,,,,,,,,,,,,,,,,  $1 - 100 + s_1t \equiv 00$ CONDF  $I - FF \rightarrow s,t \equiv t$  $*$ \*\*\*\*  $\lambda$  RULES \*\*\*\*\*  $P \cup - s \subset t$ ABSTR ...... (x not free in P)  $P = [-\lambda x, s] \in [\lambda x, t]$ CONV  $| -$  [ $\lambda x . 3$ ] (t)  $\equiv$  s (t/x) ETACONV ------------------- (x and y distinct)  $I -$  [ $\lambda x, y(x)$ ] = y \*\*\*\*\* TRUTH RULE \*\*\*\*\* P, SETT I- Q P, SEUU I- Q P, SEFF I- Q --------------------- $CASES$  $P \mid - \mid$  $\sim 100$ \*\*\*\*\* a RULES \*\*\*\*\* FI XP  $| [ax,s] \equiv s([ax,s]/x)$  $P$  |= Q(UU/x)  $P$ , Q |= Q(t/x)  $\sim 10^{-1}$ -------------------- (x not free in P)  $INDUCT$  ------- $P = -Q(L^{\alpha}x, t]/x$ 

 $6\overline{6}$ 

## 3. THE MACHINE IMPLEMENTATION OF LCF

We now describe the machine version of the logic of Section 2. and  $howto$  use it interactively on the machine,

The user has available four groups of commands:

- . Rules of Inference to generate new sentences or steps from zero Or more previous steps, (Section 3.2)
- **Goal Oriented Commands -** to specify and attack goals and subgoals, (Section  $3.3$ )
- . Miscellangous mainly to do with displaying or filing parts or all of the proof so far, and the goals, (Section 3.4)
- **© Commands for** axioms and theorems to enable the user to create axiom systems, to prove and file theorems in these systems, and later to recall and instantlate those theorems, (Section 3.7)

Before describing the commands in detail, and the syntax of wifs, terms, etc., it may be helpful to see an example,

## $3.1$  An Example

 $L_{-}$ 

 $\begin{array}{c} \begin{array}{c} \begin{array}{c} \end{array} \end{array} \end{array}$ 

 $\sum$ 

 $\begin{array}{c} \hline \end{array}$ 

 $\bar{p}$ 

 $\mathbf{L}$ 

 $\overline{r}$  $\overline{\phantom{a}}$ 

Let us Introduce the macnine version of LCF by a simple example which, although short, exhibits many of the features. It is a proof of a version of recursion induction, which states that if F<br>is defined recursively and G (another function) satisfies F's<br>recursive definition thanFEG, In other wards, we prove that F is the winimal fixed point of Its defining equation,

After Initial *lzation* (see Section 4), the system types 5 asterisks as a signal to the user to Start a proof. In fact8 5<br>asterisks are always the signal for the user to continue his proof. Thus, in what follows the user's contribution may be distinguished by being preceded by \*\*\*\*\*, We explain each user and machine contribution on the right of a vertical line,

\*\*\*\*\*ASSUME FE[¤F.FUN F], GEFUN G;

IThe user assumes a wff (a sequence of atomic wffs **Iseparatedpy commas,** where each atomic wff has  $\Xi$  Or Icinfixed between two terms). Every user Iconmandends with a semicolon, Detailed syntax is Igiven later . but note in particular that application Imay be represented (sometimes) by juxtaposition as in I "FUN G" to save parentheses, Note also that F occurs both Ifree and bound (by 2) without confusion.

 $\overline{7}$ 

#### 1  $F = [QF, FUN(F)]$  (1)  $2$  GEFUN(G) (2)

The machine separates the assumption into two sentences0 Igiving each a stephumber. Every sentence which the I machine generates will have a stepnumber, and will consist lof a wff followed by a list of stepnumbers of assumptions lon which the wff depends, A sentence

#### $n \geq S$  $\blacksquare$

Iwhere Pis a wff ard S a list of stepnumbers is the lanalogue In LCF of the sentence

 $Q \parallel \bullet$   $P$ 

lof pure LCF, where Q Is the conjunction of assumptions Idesignated by S, Each of steps 1 and 2 above thus **Irepresents** an instance of P **| - P, which** is a special lcase of the inclusion rule of Section 2,

#### \*\*\*\*\*GOAL FCG;

IThe user states his goal, but does not attack it yet, IHe mightlist several goals before attacking any of them;  $\lim$  each case the machine will simple give a goal number:

 $\bullet$ 

#### NEWGOAL #1 FcG

 $\bullet$ 

 $lGoal$  numbers are distinguished from stepnumbers by  $\#$ .

#### \*\*\*\*\*TRY 1 INDUCT 1;

iThe user wants to attack GOAL1 using the tactlc of I induction on Step 1 • which is (as it must be)a Irecursive definition - i.e. FE[aF, FUN(F)],

#### NEWGOAL #1#1 UUCG

NEWGOAL #1#2 FUN(F1) cG ASSUME F1cG

IThe machine Says that the Induction base and step Imust be established. For the step it picks an arbitrary lidentifier not used previously (actually for mnemonic reasons lit picks something which only differs from the Instantiated Ibound variable in its numerical suffix),

INE now have two goals generated by the machine, at la lower level, The user need not  $\bullet$  but probably will  $\bullet$ <br>ichoose to prove #1 by proving #1#1 and #1#2.

#### \*\*\*\*\*TRY 1:

**User chooses** to attack  $\#1\#1$  first, He need (and must) lonly refer to the goal by the last integer In its goal

Inumber. This time he doesn't state a tactic - he knows<br>Inow to prove it himself - so the machine merely steps down la level in the goal tree-and waits. Actual Iv. he could luse the SIMPL tactic (see Section 3.3), since this Itactic notices Instances of MIN1 and would therefore **Isave** the user his next two commands,

#### \*\*\*\*\*MIN1 G)

**The user** notes that the subgoal **UUCG** can be proved Iby the first minimality rule (see Section 2), so calls **lit** with the appropriate term  $\bullet$  G  $\bullet$  as parameter,

#### $3$  UUCG

 $\mathbb{C}$  .

L

 $\mathbf{C}$ 

 $\subset$ 

 $\blacklozenge$ 

 $\mathbf{C}$ 

Ċ.

L

**The** machine obediently generates the proper **instance** of Iminimatity, Notice that this sentence depends on no lassumptions.

#### \*\*\*\*\*QED;

IThe user can say QED to tell the machine that he has **proved** exactly the goal under attack,

#1#1 PROVED, BACK UP TO COAL #1  $GOAI$ . REMAINING SUBGOALS:

#### 2 FUN(F1) CG ASSUME F1CG

**iThe machine** agrees, **Now** in general It will baok up Ithe goal tree until it finds a goal some Of whosesubgoals Thave not been proved, It will remain at that level and list lthese subgoals for the user to try.

#### \*\*\*\*\*TRY 21

lAgain, user gives no tactic.

#### $4$  F1cG (4)

iThe machine makes the assumption of the goal for him (note  $(that$  goal  $\#1\#1$  had no assumption), and wafts.

#### \*\*\*\*\*APPL FUN, 4;

l"App | y FUN to Step 4" . an Instance of application (see ISection 2).

#### $5$  FUN(F1)  $\in$  FUN(G) (4)  $\cdot$

\*\*\*\*\*SYM 2;

ITurn step 2 around ready for an application of transitivity,  $6$  FUN(G) EG (2)

**\*\*\*\*\*TRANS 5,6;** 

Inote that the parameters of inference rules are always Istepnumbers or terms, separated by commas,

 $7$  FUN(F1)  $\subset$  (2 4)

\*\*\*\*\*QED:

GOAL #1#2 PROVED. BACK UP TO GOAL #1. NO MORE SUBGOALS

 $8 F G (2 1)$ 

**I**\*\*\*\*The machine hasn't fin/shed yet, but not8 that it Imakes an explicit step to represent the proof of #1 (so Ithat the whole sequence of steps, with all the goal Istructure stripped away, shall be a formal proof). Note lalso the assumptions of step 8,

BACK UP TO TOP LEVEL. NO MORE SUBGOALS. GOAL  $\sharp 1$  PROVED.

> If There might have been more goals listed at toplevel, Isince the user can list many before attacking any).

\*\*\*\*\*SHOW PROOF RECIND;

IThe user decides to keep his proof on a file called RECIND. IThe version kept is shown below. Notice that not every-**Ithing which** the user typed reappears; **In particular,** the Istatement of a goal is not reproduced, only its trial,

IIf the user wanted instead to display his proof (at any Ipoint, not just at the end) he would just type "SHOW PROOF;"

PROOF

 $F = \text{C} \cdot F \cdot F \cup N(F)$  (1) ---- ASSUME.  $\mathbf{1}$  $\overline{2}$  $G = FUN(G)$  (2) ---- ASSUME, . . . . . . . . . . . . . . . . . . .  $17RY #1 F G$ I NDUCT 1.  $ITRY #1#1$   $luQ \subset G$ <br>  $|3$  ,  $UU \subset G$  ---- MIN1 G.  $\mathbf{I}$  $\mathbf{1}$ 

 $1$  [TRY #1#2 FUN(F1)  $\subseteq$  G ASSUME F1  $\subseteq$  G .  $F1 \subset G$  (4) ---- ASSUME,  $14$  $FUN(G)$ ) ECGFUN(G) (4) ---- APPL 4 FUN.  $16$  $(2)$  ---- SYM 2. FUN(F1)  $\epsilon$  G (4 2) ---- TRANS 5 6.  $1 \quad 17$ ...................  $\vdash$  **C G (2 1)** ---- INDUCT 3 7.  $18<sup>1</sup>$ 

# 3.2 Rules of Inference

Let us assume for the moment the syntax classes <wff>, <awff> (atoric wff.), <term>, Details of these are in Section 3.6, but for now look only at the conventions given for syntax definitions at the start of that Section.

we need for the present

 $\zeta$ stepname> ::=  $\zeta$ integer>| ------ I .  $\zeta$ |dentifier> ?{  $\zeta$ +|-} <integer> )

 $\langle \text{termname} \rangle$  ::= ?( :Gl: $\langle \text{stepname} \rangle$  ) ?( : $\langle \text{integer} \rangle$  )  $\langle \text{if } \text{if } \text{if } \rangle$ 

<range> ::= <stepname> 1 ?<stepname> : ?<stepname>

In a <stepname> "." means "the |ast step", "..." means the step but one, etc,, and for example ".DD-1" means the step l ast preceding that labe; led DD, See Section 3,4, the LABEL command, for how to label staps.

A Ktermname) may appearanywhere that a term can appear - for example as a subterm of a term  $\bullet$  and frequently saves typing lons formulae. We explain termnames by a few examples (suppose the last step was numbered  $15$ ).

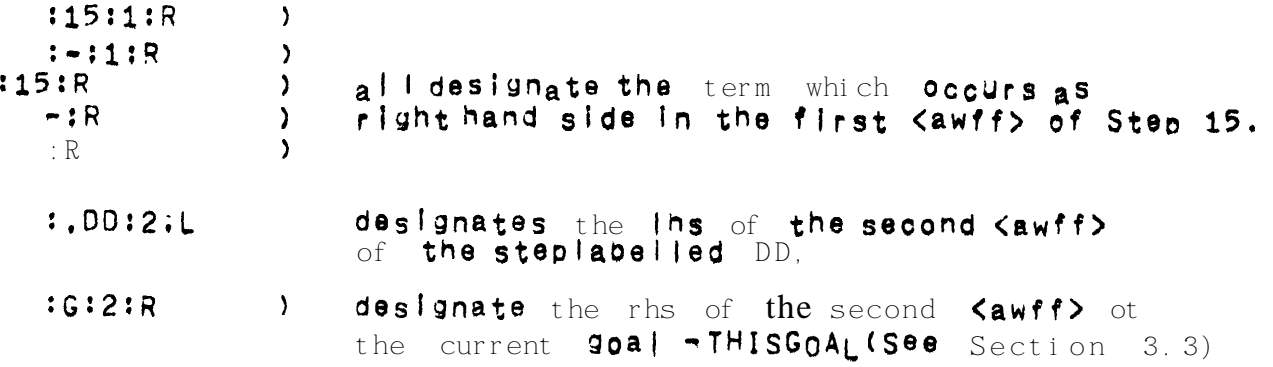

The  $\zeta$ range>s 12, 20:30, :40, 50: denote respectively the single step 12, the steps 20 to  $30$  inclusively, the stepsup to and including  $40$ , and the staps from 50 onwards.

We now list the rules, with some examples, Note that In the machine implementation there is no type-checking whatsoever. We rely on the **USOP** to use types consistently,

#### ASSUME <wff>;

**Each**  $\langle \text{awff} \rangle$  **Al** in the  $\langle \text{wff} \rangle$  is given a new stepnumber ni, and the steps

> $n1$   $A1(n1)$  $n2 A2(n2)$

are generated, Each one

is a tautology, since a step P(n) means Q | P, where Qis the **cawff>** at step number **n.** Thus the purpose of ASSUME Is only to introduce references for cawff>s. See Section 3.1 for examples of ASSUME,

#### SASSUME <wff>;

Like ASSUME, but every <awff> of the <wff> is henceforward treated as a simplification rule (see Section 3.5).

#### $INCL$   $\leq$   $stepname$ ,  $\leq$   $integer$ ;

Picks out an **Cawff>**, Example:

 $115$   $25F(X,Y)$ ,  $AEB$ ,  $\lceil \frac{1}{2}X \rceil$ ,  $\lceil \frac{1}{2}A \rceil$  (13 7)  $1***$  \* \* \* INCL 15, 2;  $116$  A=B  $(13)$  7) -------------

#### CONJ  $\frac{1}{2}$ , <range>,  $\frac{1}{2}$ ;

Forms conjunction of all steps In the <range>s. Example:

------------------------ $115$  PcQ, RES (12)  $W - - W |17$  FEG (12 4)  $1 + 1 + 1 + 1000$  $118$  PcQ, RES, FEG (12 4)

#### CUT <stepname>, <stepname>;

If the steps referred to are  $P(m1,m2,...)$  and  $Q(n1,n2,...)$ respectively, where the m's and n's are stepnumbers, and if every kawff> referenced by the n's occurs as an  $\langle$ awff> In P, then the step  $Q(m1,m2, ...)$  is generated. Example:

13  $17$  FEG (7)  $112$  PcQ  $(7)$ ..  $115$  FEG, GFH (14 2)  $1 + 4 + 4 + 1$  $116$  Pcg  $(142)$ HALF <stepname>; Replaces "E" b y "c"  $In$  the first  $\langle$  awff>, and throws the rest away, Example:  $16$  XEG(X), YEH(Y) (1 3) INNANNHALF 61  $|7 - \chi \leq G(X)$  (1 3) ' - - - - - - - - - - - - - - - -SYM <stepname>; Interchanges the terms in the first <awff> (provided "E" occurs) and throws the rest away. Example (continuing the previous): 1\*\*\*\*\*SYM 6:  $|8 \tG(X)| = X \tI \tJ \tJ$ TRANS <stepname>, <stepname>; Looks at the first <awff> in each <wff>. If these are si(=|c)s2. s2(EI=)s3 respectively, then s15s3 or s1Es3 is generated, the assumptions being "unioned", Example; |12  $X \in Y(Z)$ , PcQ (11 4)<br>| \*w-w- $113$   $Y(Z)$   $Y(X)$   $(498)$  $1 + 1 + 1 + 1$  TRANS 12,13;  $114$   $XCY(X)$  (11 4 9 8) ---------------APPL (<stepname>, \_\_\_,<term>, \_\_\_ (<term>,<stepname>); In the first case, applies both sides of the first <awff> of <stepname> to the <term>s in sequence, In the second case, applies the <term> to both sides of the first cawff> of cstepname>. Examples:  $110$   $X \equiv Y(Z)$ ,  $P \subseteq Q$  (9 4)  $1+++++APPL F, 10$ ;

 $14$  $|11$   $F(X)$  =  $(Y(\mathbb{R}))$  (9 4)  $12%$  FE[XX, X], PcQ (11 4)  $1******APPL 22,:-.32:R:$  $123 F(Q)E[\lambda X, X](Q)$  (11 4) ABSTR <stepname>. \_\_\_. <identifier>. \_\_\_ ; Does *x*-abstraction o n 1st <awff>. The identifiers must not occur free in any of the assumptions of the step. Example(continuing the previous): ------------ $1*****ABSTR 22, F;$  $124$  [XF.FJE[XF.[XX.X]] (11 4) These are not present as inference rules, since it is **CASES**  $\lambda$ less tedious to use their goal oriented versions (see  $\mathbf{v}$ Section  $3.3$ ). INDUCTION ) CONV (<stepname>(<term>); **Does** all X-conversions  $\boldsymbol{\mathsf{in}}$  the <term> or  $\boldsymbol{\mathsf{Sstenname}}$ . Example: ,,,,,,,,,,,,,,,,,,,,,,,,,,,,,,,  $114$  BE[ $\lambda$ X, X(X)][ $\lambda$ X, X(Y)]  $1 + 4 + 4 + CONV - 2$  $115$   $B=Y(Y)$ Remark: the term in 14 **violates the type** structure, but the system does not chack this. ETACONV <term>; Eta-converts the <term>, provided it has the form  $[\lambda x. s(x)]$ , with x not free in the term s, Example (remember that  $F(X, Y)$  abbreviates  $(F(X)) (Y)$  : I#####ETACONV [XY. F(X.Y)];  $149$  [XY, F(X, Y)] EF(X) EQUIV <stepname>, <stepname>; Looks at the first Kawff> In each Kwff>, If these are s1cs2, s2cs1 respectively, then s15s2 is generated. Example: ,....................... ----- $116$  X<sup>c</sup>Y, PEQ (12)  $\mathbf{I}$ ------

15  $117$  YEX, HEG (1 2) 1\*\*\*\*\*EQUIV 16,17;  $118$  XIY (12 1 2) REFL1 <term>; Gives tit where t is designated by the mterm. **Examples**  $1$ \*\*\*\*\*\*REFL  $X$ (XX);  $119$  X(XX) = X(XX) , n e u u u u ma n n n n n n n n n n n n n n  $NFL2$  (term); Like REFL1, but gives tet. MIN1 <term>; Gives UUct. Example: see Section 3.1 MIN2 <term>; Gives UU(t) EVU, Example (continuing the previous):  $1*****+M1N2; L;$  $120$  UU(X(XX))  $\equiv$  UU CONDT <term>; Checks that the <term> t has form TT+s1,s2 and if so generates tEs1, Example: \*\*\*\*\*\*\*\*\*\*\*\*\*\*\*\*\*\*\*\*\*\* ----- $|21 F(X) \equiv T T + X, F(G(Y,X))$  (10)  $1****COMOT:R;$ 122 TT+X,  $F(G(Y,X)) \equiv X$ CONDF <term>; Checks that the <term> **t** has form  $FF \rightarrow s1, s2$  and if so generates  $t\bar{=}s2$ , CONDU <term>; Checks that the mterm t has form UU+s1, s2 and  $H$  so generates t  $\equiv$  JU. FIXP <stepname>; Checks that the first <awff> is a recursive definition e.g. sitaG.t], and generates sit(s/G). Example:

 $\pm$ 

 $\overline{\mathsf{L}}$ 

 $\mathbf{I}$ 

```
. . . . . . . .
|23| F = [\alphaG.H([\lambdaF.G(F)])]
|****FT1XP 23;124 F \equiv H (L \cdot L \cdot F (F1) \cdot J)
```
SUBST <stepname> ?( OCC \_\_\_, <integer>, \_\_\_ ) IN {<stepname> | <term>); Let the first <stepname> have tl \$ t2 as its first <awff>, where \$ stands for  $\bar{z}$  in case (1), and for  $\bar{z}$  or  $\epsilon$  in case (2),

> Case (i), If there is an  $\text{Stepname}$  following "IN", then t2 is substituted for all occurrences designated by the **<integer>=**<br>list **(or** all occurrences, **if** no **list)** of tl in the **<wff>.**

 $\mathbb{C}$ 

Case (ii), If there is a <term> s following"IN" then 3<sup>5</sup> s' **is generated, where s'** is the result of substituting t2 for the appropriate occurrences (as in case  $(i)$ ) of ti in  $s'$ .

Note that for ti to occur in a term s any occurrence of a free variable in ti must not be bound In s. Also see the caution on occurrence numbers In Section 3.6.

Example:

 $\ddot{\phantom{0}}$ 

 $|25$  [XX.F(X)] c G(F(X),F(X)) (2 3) ----- $|26 F(X) = X (5 1)$ 1\*\*\*\*\*SURST 26 OCC 1 IN 2%  $|27 \text{ [}\lambda X \cdot F(X)] = G(X \cdot F(X))$  (2 3 5 1) 1 \*\*\*\*\* SUB ST 36 IN 1254R1  $(28 \t 6'(r^2X))r(X)) \equiv g(X,X)$  (5 1)

 $\{(s_t)$ tepname> $\{(t_t)$ erm> $\{(s_t) \in \{(s_t) \mid t(0)\} \}$ SIMPL In the case of an <stepname>, its <wff> is simplified (see Section 3.5) using as simplification rules those in . SIMPSET together with those designated by the <range>-list following each "BY", and without those designated by the <range>-list following each "WO". A <term> t is similarly simplified, to tl say, and t  $\exists$  ti is generated, The SIMPSET remains unchanged,

Example, continuing the previous (Section 3.5 gives more detail):

 $129$   $LXP.P+F(X), YJ(TT) = UU(X)$  (10)  $1+1+1+3$  MPL = 3Y 26;<br> $130$  X=UU (10 5 1)

----------------------

This happens because CONV, CONDT, MIN2 are among the simplification rules.

## 3.3 Goal-Oriented Commands

L

Anything provable with the goal Oriented commands is provable In PURE LCF, but most woofs would then be tedious (that's why we only describe the INDUCTION and CASES rules in goal-oriented form).<br>Experience shows that with the goal-oriented commands the user has only to type a small fraction Of what he would otherwise have to type.

The user may generate a subgoal structure of arbitrary depth. This structure is represented by three entitisf GOALTREE, GQALLIST and THISGOAL. THISGOAL is always the goal currently under trial, all its anosstors in GOALTREE are (indirectly) also under trial; the<br>subgoals of THISGOAL are listed in GOALLIST. Each goal has a goal  $m$ umber  $m$  e.g. #1#2#3  $m$  which indicates its ancestors and (by the number of Parts) its level in the tree, Here is a sample goal structure,

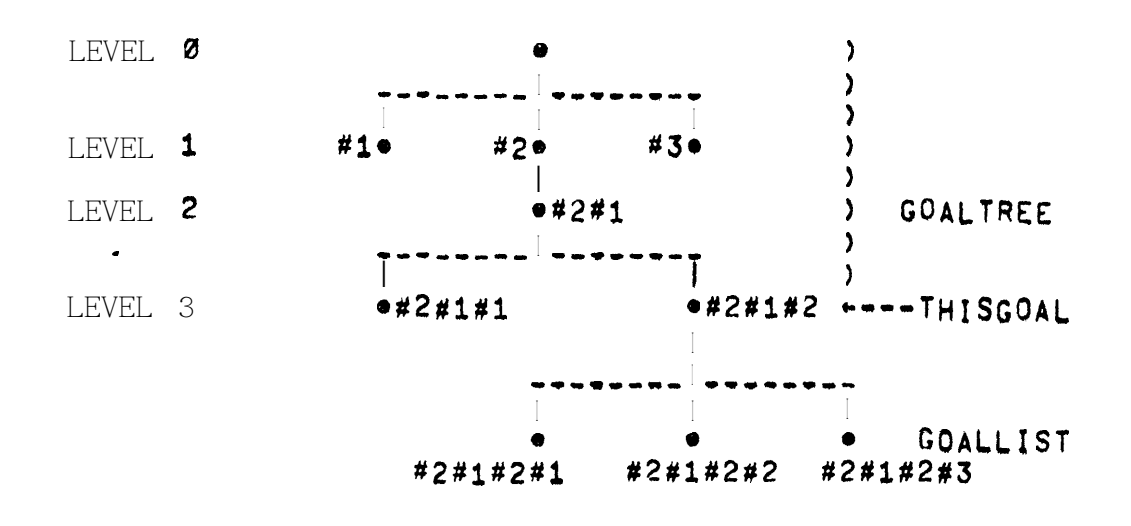

FI GURE 1

Each goal has a status (not shown In diagram) which is either "UNDER TRIAL" (only THISGOAL and Its ancestors have this status), or "NOT TRIED" or "PROVED".

The  $\text{user}$  has  $\text{five}$  goal oriented commands available: we give first their syntax, then detailed descriptions,

GOAL <wff> ? (ASSUME | SASSUME) <wff>;

TRY ?<integer> ?<tactic> ;

QED ?<stepname> ;

#### ABANDON :

```
SCRATCH <i nt eger > \cdot
```

```
\langle \text{tactic} \rangle ::= CONJ |
                                    CASES <term> |
                                     ABSTR |
                              SIMPL ?___((BY|WO) ___,<stepname>,___ )___ I<br>
SUBST <stepname> ?(OCC ___,<integer>,___ ) I<br>
INDUCT <stepname> ?(OCC ___,<integer>,___ ) I<br>
USE <identifier> ?___,<instantiation>,___
```
 $S(instantiation)$ ::=  $C(dentifier) \leftarrow$   $ctern>$ 

## The GOAL command.

GOAL specifies a new goal to be added to GOALLIST, Its effect on the goal structure of Figure 1 is as follows (Figure 2):

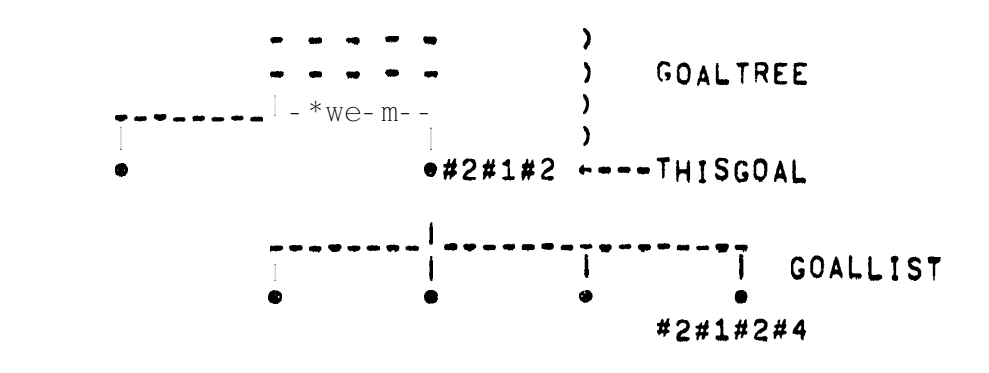

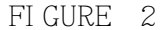

(Notice that the new goal Isn't yet under trial)

A goal may or may not be given assumptions. The only difference between ASSUME AND SASSUME is that In the latter case, when the goal is tried, the assumption wff Will be added to the set of

simplification rules (See Section 3.5) for the duration of this goal's trial. Examples: I+++++GOAL FcG: INEWGOAL #1 FCG INNANNGOAL F(X)EG(Y) SASSUME FEG, XEY; INEWGOAL #2 F(X) = G(Y) SASSUME F=G, X=Y

The only purpose of the system's reply is to allot the goal a number,

The TRY command.

 $\mathbf{L}$ 

 $\mathcal{L}$ 

EL.

TRY specifies one of the goals of GOALLIST to be tried (if the <integer> is absent, the last goal specified is assumed),. If the user gives no tactic, the new GOALLIST will be null (Figure 3),

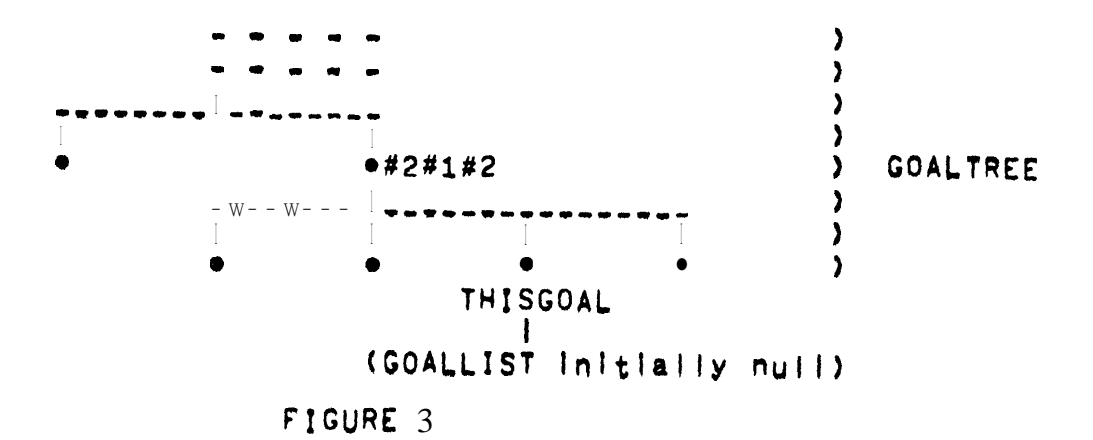

But If the user gives a tactic, the system will set up a new GOALLIST for him., whose number of members depends on the tactic. Tactics are<br>described later in this section, but look at the Example following<br>QED's description below to see what happens without them.

The QED command,

QED indicates that the <stepname> . or previous step if no <stepname> " proves THISGOAL; the user will normally say QED when he TRIED this<br>goal with no tactic, Sometimes the user has been able to prove a<br>contradiction, i.e. any of the  $\langle \text{awff} \rangle$ s  $\langle \text{tv} \rangle$ = $\langle \text{tv} \rangle$  or  $\langle \text{tv} \rangle$  whe

first  $\langle$ tv> is not UU, QED will accept a contradiction, since it proves anything, The effect of QED is to restore Figure 3 to Figure 2, with the difference that the status of #2#1#2#3 will become<br>"PROVED"; further, if THISGOAL (of figure 2) was TRIED with a tactic, and all subgoals generated by this tactic are now "PROVED", the system will back further up the tree. This may continue for many steps; eventually the system will stop and tell the user which goal has now become THISGOAL, and which nembers of its GOALLIST remain to be proved.

The following example continues the one above, and il lustrates TRY and QED:

> . <u>. . . . . . . . . .</u>  $(****TRY 2)$  $113$   $F \equiv G$  (13) <br>  $114$   $x \equiv Y$  (14) <br>
> ) The system makes the **assumptions.**  $1$   $*$   $*$   $*$   $*$   $AP$   $P$   $I$   $3, X$ ;  $\overline{f(x)} = \overline{f(x)} = \overline{f(x)}$  (13)  $\lambda$  $\lambda$  $H$ \*\*\*\*\*APPL  $G, 14$ ;  $\mathcal{L}$  $116$   $G(X) = G(Y)$  (14) ) The user  $Proofes$  the goal, 1\*\*\*\*\*TRANS 15,16 - 1  $117$  F(X)=G(Y) (13 14))  $\lambda$  $\mathbf{I}$  $1$ \*\*\*\*\*QED: IGOAL #2 PROVED, RACK UP TO TOP LEVEL, ) The system IREMAINING SUBGOALS: ) backs up.  $11 F C$

The **ABANDON** command, . . . . . . . . . . . . . . <u>.</u>

ABANDON indicates that the user doesn't like his current trial of THI SGOAL. The effect will be to restore Figure 3 to Figure 2 . but the status of #2#1#2#3 becomes again "NOT TRIED". Thus no further backing up can happen.

#### The SCRATCH command. -----**-------------**--

SCRATCH removes the indicated goal from GOALLIST, However, the system will refuse to scratch goals generated by tactics.

Tactics,

 $\begin{bmatrix} 1 & 1 \\ 1 & 1 \end{bmatrix}$ 

We now describe the tactics available. There are six basic ones, each based on a particular inference rule; in addition the user may employ any THEOREM (see section 3.7) as a tactic,

For CONJ, the system generates a separate subgoal for each <awff> in the goal.

For CASES, if s is the  $\langle \text{term} \rangle$  and  $P$  is the  $\langle \text{wff} \rangle$  of the goal, the system generates the 3 subgoals P SASSUME sETT, P SASSUME sEUU, P SASSUME SEFF.

For ABSTR, the system instantiates in each <awff> In the goal for as many bound variables as are bound by the outermost  $\lambda$  In its left-hard side, thus generating a single new subgoal, New variables are chosen which -are not free in the proof so far, For example, if the  $90a$  is  $\left(\frac{1}{2}x \cdot Y \cdot F(Y, X)\right) = \left(\frac{1}{2} \cdot G(Z, Z)\right)$ , and X is already free in the Proof, the new goal will be  $F(Y, X1) = G(X1, X1, Y)$ .

For SIMPL, the system generates a new subgoal by simplifying the goal as far as possible, using a modified SIMPSET (if any "BY" or "WO" is present) as explained in Section 3.2 under the SIMPL rule. The monified SIMPSET remains in force, but the old one will be reinstated when the new goal is either proved or ABANDONed (see section 3.5). If the system discovers that all **Kawff**>s of the new<br>subgoal are identically true  $\bullet$  . The they are ail of the form ses or<br>s=s or UUEs  $\bullet$  it initiates the backing UP process described under QED above instead of generating the subgoal, if some but not all of the cawff>s are identically true they aresimply omitted from the new subgoal,

For SUBST, the system generates a new subgoal by substituting the rhs of (stepname) for the lhs of (stepname) in the goal - either throughout, Or at the designated occurrences when an cinteger>-list is given, (see the caution on Occurrence numbers in section 3.6).

For INDUCT, let P be the <wff> of the goal, The system checks  $\sqrt{s}$ tepname> has the form  $s \equiv c \cdot y \cdot t$ ] - i,e, that It is a recursive that definition. In that case, it generates two new subgoals, The first is

#### $P(UU/s)$

and the second Is

#### P(t(y'/y)/s) ASSUME P(y'/s)

where y' Is a variable not previously used free, and where the substitution in P takes place at appropriate occurrences, exactly as for **SUBST** above,

For  $USE$ , the <identifier> is a THEOREM name, The system will instantiate the THEOREM by matching its consequent to the goal, taking Into account any instantiations supplied explicitly by the user, and will generate the appropriate instance of its antecedent as a new goal, See section 3.7 for a fuller discussion of THEOREMS.

We now give examples of each tactic (except CONJ, which  $_{1S}$ easy to understand). Some are realistically 'combined.

----------------------- $+$ |#\*\*\*\*GOAL P+X,P+Y,E E P+X,Z; INEWGOAL #1 P-X, P-Y,  $\vec{z}$  = P-X,  $\vec{z}$ +I\*\*\*\*\*TRY CASES P; INEWGOAL  $\#1\#1 \xrightarrow{P\to X} P\to Y, Z \equiv P\to X, Z$  SASSUME PETT INEWGOAL #1#2 PAX, PAY, Z E PAX, Z SASSUME PEUU INEWGOAL #1#3 P-X, P-Y,  $\tilde{x}$  = P-X, Z SASSUME PEFF  $+ i$  #####TRY 1 SIMPL;  $|25$  PETT (25) ) Here SIMPL reduces goal  $126 P+X, P+Y, Z = P+X, Z$  (25) ) #1#1 to Identity, using IGOAL #1#1 PROVED. BACK UP TO GOAL #1 ) 25 and also an instance IREMAINING SUBGOALS: ) of CONDT as simp. rules,  $12 P + - - - - - -$  SASSUME P = UU  $13 P + - - - - - - =$  SASSUME P = FF  $\mathbf{I}$  $+1$  #\*\*\*\*TRY 2 SIMPL;  $|$  (etc.) -----------------------------

The example looks long, but the users contribution (shown by  $H_{\rm eff}/H_{\rm eff}$  ) and  $\sim$ is short, (The system keeps reminding the user of what subgoals remain, ) The "hard copy" proof produced by the SHOW command will be comparatively short.

The next example illustrates the remaining tactics, and also application to a particular subject matter - lists. The first four steps are the result O f SASSUME by the User. Note also the abbreviations  $\forall X \ Y$ , etc., a sexplained in section 3.6.

------**-----------** $11 YX Y$ . HD(CONS(X,Y)) = X (1)  $12$  VX Y, TL(CONS(X,Y))  $\equiv$  Y (2) I3 VX Y, NULL (CONS (X, Y)) E FF (3)  $|4$  NULL(UU) = UU (4) + |\*\*\*\*\*ASSUME AP = AF. XX Y. NULL X+Y, CONS(HD X, F(TL X, Y));  $15$  AP = [ $\alpha$ f.[ $\lambda$ X Y.NULL( $\lambda$ )-Y.CONS(HD(X),F(TL(X),Y))]] (5)

 $+$  |  $***$  +  $F$  |  $XP$  5; 16 AP E EXX Y. NULL (X) - Y, CONS (HD(X), AP (TL(X), Y))] (5)  $\rightarrow$  (#####GOAL yX.AP(X,AP(Y,Z)) = AP(AP(X,Y),Z); NEWGOAL #1 VX.AP(X,AP(Y,Z)) = AP(AP(X,Y),Z)  $\rightarrow$  | \*\*\*\*\*TRY INDUCT 5 OCC 1,4; INEWGOAL #1#1 VX.UU(X,AP(Y,Z)) = AP(UU(X,Y),Z) INEWGOAL #1#2 VX.EXX Y.NULL(X)+Y.CONS(HD(X),F1(TL(X),Y))]  $($ X, AP(Y,  $\geq$ ))  $\mathbf{F} = \mathbf{A} P(\mathbf{C} \mathbf{X} \mathbf{X}^T \mathbf{Y}, \mathbf{NULL}(\mathbf{X}) \rightarrow \mathbf{Y}, \mathbf{CONS}(\mathbf{HD}(\mathbf{X}), \mathbf{FL}(\mathbf{TL}(\mathbf{X}), \mathbf{Y})) \mathbf{J}(\mathbf{X}, \mathbf{Y}), \mathbf{Z})$ IASSUME  $YX, F1(X, AP(Y, Z)) \equiv AP(F1(X, Y), Z)$  $\rightarrow$  | \*\*\*\*\*TRY 1 ABSTR; INEWGOAL #1#1#1 UU (X, AP (Y, Z)) = AP (UU (X, Y), Z  $+1$ \*\*\*\*\*TRY SUBST 6 OCC 2: INEWGOAL #1#1#1#1 UU(X,AP(Y,Z)) =  $LXX''Y, NÜLL(X) + Y, CONS(HD(X), AP(TL(X), Y))J(UU(X,Y), Z)$ + | \*\*\*\*\*TRY SIMPL:  $17$  UU(X, AP(Y, Z)) = EXX Y.NULL(X)+Y, CONS(HD(X), AP(TL(X), Y))]  $(UU(X, Y), Z)$  $(4)$  $IGOAL$   $\#1#1#1#1$  PROVED. BACKUP TO GOAL #1#1#1. NO MORE SUBGOALS  $18$  UU(X,AP(Y,Z)) = AP(UU(X,Y),Z) (4 5) IGOAL #1#1#1 PROVE& BACKUP TO GOAL #1#1, NO MORE SUBGOALS  $1.9$  VX, UU(X, AP(Y, Z)) = AP(UU(X, Y), Z) (4 5) IGOAL #1#1 PROVED, BACKUP TO GOAL #1,  $\overline{2}$ (Herefollow sarestatement o fgoal#1#2)  $|$ (etc.)

Note that simplification (Using the built-in simplification rules CONV and MIN2 and CONDU as well as Step 4) reduced 90AI #1#1#1#1 to identity, and the system generated step 7 on these grounds, In backing up, it generates an explicit final step, identical to the goal statement in its wff, to tie up the proofof each goal proved.

Note also that the user's contribution (Indicated by  $\Psi \rightarrow \Psi$ )  $\mathbf{1}$  s short in the above example.

Finally, here is an **example of a** THEOREM used as a tactic (read section 3.7 first!), It also shows how the user can make many of the inference rules into tactics • even using the same names, Of course, THEOREMS used as tactics will at least as often be substantial results previously proved and filed (consider the frequent Occurrence in informal Proofs of "to prove xxx it is sufficient, by Theorem AAA, to Prove YYY and ZZZ").

 $\langle \cdot \rangle$ 

First, to make a THEOREM out of the TRANS rule:

```
I*****ASSUME XEY, YEZ;
|51 \times 7 \times (51)|152 YEZ (52)
\mathbf{I}1*****TRANS --,-;
153 X \equiv Z (51 52)
\mathbf{1}I*****THEOREM TRANS: 53
ITHEOREM TRANS: XEZ ASSUME XEY, YEZ;
**************************
```
Now to use TRANS as a tactic:

 $\rightarrow$ 

 $\mathcal{L}_{\text{max}}$  $*****GOL$   $F(A,X)EG(X);$ INEWGOAL #1  $F(A,X)EG(X)$ ITRY USE TRANS Y+H(X,A);<br>INEW<sub>C</sub>OAL #1#1 F(A,X)=H(X,A) INEWGOAL #1#2  $H(X, A) \equiv G(X)$ 

Note that the  $X, Y, Z$  of the THEOREM are metavariables which do not conflict with the variables of the proof,

 $\bullet$ 3.4 Miscellaneous Commands ....................**.........** 

The SIMPSET command. -------------------

SIMPSET  $\frac{1}{2}$  (+|-)  $\frac{1}{2}$  (range),  $\frac{1}{2}$  ),  $\frac{1}{2}$ 

The steps designated are added to or removed from the set of simplification rules (See section 3.5),

The SHOW command.

 $\mathsf{C}$ 

 $\bar{L}$ 

 $\overline{1}$ 

 $\sim$ 

 $\mathbf r$ 

 $\mathbf{r}$  .

 $\mathbf{r}$ 

**SHOW** 

 $\left\langle \right\rangle$ 

AXIOMS ?( $($  --- $\sqrt{s}$ ]gentifier> $s_{\text{max}}$  ) } 1 THEOREMS ?( ( \_\_\_, < identifier>, \_\_ ) ) | GOALTREE ?....<range>.... THISGOAL GOALLIST | PROOF ?---- < range>, --- 1 STEPS ? .... < range>, .... |<br>SIMPSET ?.... <range>, .... LABELS ? ((Crange), \_\_ )<br>
77 </dentifier> ?</nteger> > ;

If the final <ldentifier> is present the material is sent to the file named, otherwise it is displayed on the Console, The final Kinteger> if present denotes the line-width.

If a <range>-  $or$  <identifier>-list  $is$  not  $present, the whole is$ The <ldentifier>-list for AXIOMS or THEOREMS denotes the shown. particular axioms or theorems required, The <range>-list for GOALTREE refers to levels (z is top level), and for PROOF, STEPS, SIMPSET and LABELS refers to steonumbers, Thus

### SHOW STEPS :3, 8, 20:23, 30, 551;

will show steps  $1, 2, 3, 8, 20, 21, 22, 23, 30$  and 55 onwards of he proof, with no goal structure; SHOW PROOF will show steps with goal structure, solsnormally used with a single <range>, or a whole proof, Only the stepnumbers bound to LABELS are shown.

The FETCH command.

FETCH .....<identifier>, ....;

The  $\sim$  identifier>-list names files. Axioms and theorems on those files will be broughtin, In fact any admissible commands on these files will be treated exactly as if typed at the console  $\bullet \bullet \bullet \bullet$ . ASSUMptions may be made  $\bullet$  so the user may prepare such files other than by SHOWING axioms or theorems. Much of what a user types is dependent on the stepnumbers that the system is generating, so the use of files prepared offline islimited. However, this difficulty is somewhat alleviated by the LABEL command (seebelow).The files are expected t o be simply sequences of commands, so severalfiles may easily be concatenated without editing,

The CANCEL command,

#### CANCEL ?<stepname> ;

This steps back through the <stepname> given, otherwise Just the last step. Cancelled steps are removed from the SIMPSET, Goal trials encountered will be ARANDONed, It is not possible to cancel back past any step which proves a goal,

The INFIX command.

#### INFIX  $\frac{1}{2}$ , (dentifier),  $\frac{1}{2}$

This causes all the **Kidentifier>s** named to be treated exactly as  $\langle$ infix>es (see section 3.6). In particular, the user must henceforward  $\cdots$ , them in non-infix contexts,

The PREFIX command, -------------------

This revokes the infix status of all **Kidentifier>s** named, Standard <infix>es are immune from this, however,

The LABEL command.

#### LABEL \_\_\_, < identifier> ?< stepname>, \_\_\_ }

Each: <**identifier>** is attached as a label to the step indicated by the<br>
<stepname> if present, otherwise to the next step to be generated,<br>
Thus after "LABEL DD -;" the previous step and Its Predecessors and successors may be later referenced bythe <stepname>s".DD",",DD-1",  $"$ .  $DD+1"$  etc.

## 3.5 Simplification Rules,

At any stage in a **proof, there** is a Current get o f simplification rules, Steps may be added to or removed from the simplification rule set (SIMPSET) in five ways:

27

- . By SASSUME (See Section 3.2)
- $\bullet$  By the SIMPSET command (see Section 3.4).

By the goal tactic SIMPL (See Section 3.3). • If the SIMPSET Was modified by attacking a goal with a SASSUMption (see section 3.3) or by using the SIMPL tactic, then it will be automatically reinstated when the goal is **proved** or **ABANDONed**,  $\bullet$  By CANCEL (see section 3,4).

Simplification is invoked only by the SIMPL rule,  $(3,2)$  and by the SIMPL tactic (3,3), The rules are then applied repeatedly to ail subterms of the appropriate awff or term until they oan be applied no further.

An application of a simplification rule  $s \equiv t$  consists the finding all occurrence8 Of s and replacing them by t (so the user<br>must be careful not to make something like  $F(X) = G(F(X))$  a simplification rule, or he will cause indefinite expansion!). In addition, in the case of a simplification rule  $V \times r \times r$  ,  $\cdot \cdot \cdot$  ,  $\frac{1}{2}$  all Instances of s, gained by replacing x, y, ... by arbitrary terms in s, will be replaced by the appropriate instances of t.

There are five bullit in rules: CONV  $(X$ -CONVERSION). MIN2 (UU(s) = UU) and CONDT, CONDU, CONDF (simplification of conditionals) (see these rules of inference in 3,2), Together with the previously mentloned feature, this will allow the assumption

#### $YX$  Y.HD(CONS(X, Y)) 3 X,

when used as a simplification rule, to reduce

 $HD(CONS(s1,s2))$ 

 $L\lambda X Y, X]$ (s1,s2) via

 $s1$ ,  $\uparrow$   $\cap$ 

 $\begin{array}{c} \begin{array}{c} \begin{array}{c} \end{array} \\ \begin{array}{c} \end{array} \end{array} \end{array}$ 

Such formulae may usually be kept permanently in the SIMPSET. Others, notably the SASSUMptions of the CASES tactic, will come and go under system control, Still others the user will need to handle himself; a  $s \equiv \lceil ax, t \rceil$  • the result has form  $s \equiv t(s/x)$  and so oan lead to indefinite expansion as asimplification rule, but will not do so in the case that the recursive computation, which it will carry Out, terminates as a consequence of other members of SIMPSET.

 $3.6$  Syntax As well as the usual BNF conventions we use the following: () arefor grouping syntax patterns8 ? before a pattern means optional, -.. P... means one or more instances of the pattern P.  $\frac{1}{2}$ ,  $\frac{1}{2}$ ,  $\frac{1}{2}$ ,  $\frac{1}{2}$  means one crimated instances of P separated by commas.  $\langle \text{wff} \rangle$  ::=  $\frac{1}{2}$ ,  $\langle \text{awff} \rangle$ ,  $\frac{1}{2}$  $\langle \text{awff} \rangle$  ::= ?... $\langle V_{\text{max}} \rangle$  dentifier), ... | <term>:: )...  $\langle \text{term} \rangle$  ( $\equiv$   $|c\rangle$   $\langle \text{term} \rangle$ <term> ::= <infixterm>|<conditionalterm> <conditionalterm> ::= <infixterm> + <term>, <term> <infixterm> ::= <simpleterm> ?\_\_\_{<infix><simpleterm>}\_\_\_ <simpleterm> ::= <closedterm> ?\_\_\_( <closedterm>|  $($   $\frac{1}{2}$ , <term>,  $\frac{1}{2}$  ) }  $\frac{1}{2}$ <closedterm> ::= <identifier> <<>/><</a><</a><</a><</><</a><</><</a><</a><</a><</a><</a><</a><</a></  $(*t*erm)$  $\zeta$ termname> ::= ? $\zeta$  :Gl: $\zeta$ stepname>  $\rangle$  ? $\zeta$  : $\zeta$ integer>  $\rangle$   $\zeta$  :Ll:R)  $\lambda$ term> ::= [  $\lambda$  \_\_\_ < Identifier>,,,,, < term> ] <aterm> ::= [ a <identifier>, <term> ]  $\left\{$  (identifier) ::=  $\left\langle x \right\rangle$  / :  $\left\langle x \right\rangle$  / :  $\left\langle x \right\rangle$  / ::  $\langle \text{word} \rangle$  ::=  $\frac{1}{2}$  (< | etter>| < digit>|  $\frac{1}{2}$  | ...  $\cdot$  <infix> :: anyo ithe single characters  $nUf$  + -  $8*AV/QfS2Qf774142$ or any <word> with current INFIX status (3,4) Spaces may occur anywhere except within a Kword>, but are only necessary to separate <word>s or to separate "." from a digit (e.g. in " $\forall x$ ,  $\vec{z} \leq x$   $\equiv$  TT"), The latter Is because the MLISP2

The brackets round  $\langle \lambda t e_r m \rangle$ s and  $\langle \alpha t e_r m \rangle$ s may be omitted when no arbiguity arises,

Examples follow, with Intended interpretation:

parser takes ", I" as a single element or token,

- $P \rightarrow Q \rightarrow X$ ,  $Y$ ,  $R \rightarrow Y$ ,  $Z$  is a conditional term >, abbreviating  $P \rightarrow (Q \rightarrow X, Y)$ ,  $(R \rightarrow Y, Z)$
- $AP$ (AP X Y,Z) is a  $\langle$ simpleterm $\rangle$ , abbreviating

 $AP(AP(X,Y),Z)$  or  $AP((AP(X))Y,Z)$  $or (AP((AP(X))Y))Z$ 

(Thus the type which we should associate with  $AP$  is  $(B \rightarrow (B \rightarrow B))$ , where  $B$  is the type of individuals.)

XX Y. NULL X-Y, TL Xp is a <>>
x>
XX Y. NULL X-Y, TL Xp is a <>>
x>
x>
x>
x>
y<br >
x>
y<br >
x>
y<br >
x>
y<br >
x>
y<br >
x>
y<br >
x<br >
y<br >
x<br >
y<br >
x<br >
y<br >
x<br >
y<br >
x<br >
y<br >
x<br >
y<br >
x<br

 $L\lambda X, L\lambda Y, (NULL(X) \rightarrow Y, TL(X))$ ]]

 $P$  :  $X \equiv Y$  is an  $\langle A \text{wff} \rangle$ , abbreviating

 $P \rightarrow X$ , UU  $\equiv P \rightarrow Y$ , UU

 $\mathbf{C}^{\top}$ 

 $\lambda_{\rm i}$ 

 $\mathbf{C}$ 

Ĺ

 $\pm$  :

 $\mathbf{C}^{\dagger}$ 

 $\mathbf{C}^{\perp}$ 

 $\blacksquare$ 

 $\blacklozenge$ 

L-

 $\bullet$   $\forall$ X, F(X,X) = Y is an  $\langle$ awff>, abbreviating

 $\lambda$ X, F(X, X) =  $\lambda$ X, Y

**VX** Y,  $X=Y$  :  $X \equiv Y$  is an  $\langle awff\rangle$ , abbreviating  $m$ 

 $X = Y, X = Y \rightarrow X, UU = XX, Y, X = Y \rightarrow Y, UU$ 

 $\{ \epsilon \in \mathbb{R} \mid \lambda X \in L, X = H D(L) + TT, X F TL(L) \}$ 

illustrates the "!" "ing (which may pronounced "shrieking" or perhaps "howling") of *c*infix >es, which is necessary whenever they are mentioned in a non-infixed context.

Many examples of **(wff)s** and **(awff)s occur** throughout this paper,

Caution!! Some commands refer to occurrences of a <term> in a <wff>. Occurrences are counted from left to right after al loccurrences of " $\mathbf{F}$ : it (which is an abbreviation for legibility reasons Only) have been expanded as indicated in the examples, and with **Kinfix>es considered** as prefixed.

3.7 Commands for Axions and Theorems

We now describe how the user may create, store away, and fetch axioms and theorems, so that he can build up a file of results over Several sessions on the computer, and does not have to start from scratch each tine.

We startwith asimple example, and then describe the new commands in  $deta$ <sub>1</sub>,

The user creates an axiom consisting of several  $\tanff$ ; the example uses only  $\circ$ ne, so the others **lare** represented by  $\rightarrow$  The system lists them If  $o_{r}$  him - as new steps - and  $wI_{I}$  I remember the Icollection by its name: - LISTS. AXIOM LISTS

```
1 - - -2 - - -3.9x, NULL(X) :: X \equiv NIL*****SASSUME NULL YETT;
5 NULL (Y) \equivTT (5)
*****APPL 3, Y;
6 CXX, NULL (X) \rightarrowX, UUJ(Y) = CXX, NULL (X) \rightarrowNIL, UUJ(Y)
*****SIMPL 6:
7 YENIL (5)
```
INote that the SASSUMption 5 has been used, So litappears as a condition for 7.

\*\*\*\*\*THEOREM UNIQUENULL: 7:

**The** user wants to **keep** the result  $7 \bullet$  he will **be** Ite able to Instantiate for Y in later USE, so the Isystem really treats it as a metatheorem, The Isystem writes It In full for him, reminding him lthat  $\mathbf{t}$  depends on LISTS:-

THEOREM(LISTS) UNIQUENULL: YENIL ASSUME NULL(Y)ETT

- 
- 

Suppose that the user proves some more theorems, land then wants to keep his axioms (there may be (others besides **LISTS)** and theorems. He says:

 $31$ \*\*\*\*" SHOW AXI OMS AXFILE; \*\*\*\*\* SHOW THEOREMS THEILE; IHe can actually select just some to be kept (3,4), Also If he omits the filename, they will not be kept lbut displayed, NOW, ON SOME LATER OCCASION: ---IThe user decides he now wants to talk about lists. land would like the theorems that he proviously proved. \*\*\*\*\*FETCH AXFILE, THFILE; AXIOM LISTS  $15 - 16 - 17$  VX, NULL (X)  $\rightarrow$  X = NIL  $18 - - -$ THEOREM (LISTS) UNIQUENULL: YENIL ASSUME NULL(Y)ETT **IRemember** there may have been other axioms and Itheorems on these files (they should hava been lat least represented by  $\rightarrow$  but we didn't  $\vert$ bother), ithe crucial point is that all variables which larefreeinthe theorem, but not free in the axioms  $\ddot{\phantom{a}}$ ton which it depends, may be instantiated, and the luser can force an instantiation by using the theorem las an inference rule, Suppose later he proves (step 23): 23 NULL(HD(2)) ETT (15 18) **Heappiles** the theorem, **as** follows (and In this lcase the only free instantiable variable is Y): \*\*\*\*\*USE UNIQUENULL 231 24 HD(Z)ENIL (15 18) It is Possible that not all the instantiable variables loccur in the hypothesis of the theorem; the full Idefinition of the USE command shows how they may lbe lnstanttated.

 $\frac{1}{x}$ 

Þ

We now give the new commands which concern axioms and theorems.

The AXIOM command. ----------

#### $AXIOM < Hdentiffier$   $=$   $=$   $\bullet$   $($   $\leq$   $\bullet$   $\leq$   $\bullet$   $\leq$   $\bullet$   $\leq$   $\bullet$   $\leq$   $\bullet$   $\bullet$   $\leq$   $\bullet$   $\bullet$   $\leq$   $\bullet$   $\leq$   $\bullet$   $\leq$   $\bullet$   $\leq$   $\bullet$   $\leq$   $\bullet$   $\leq$   $\bullet$   $\leq$   $\bullet$   $\leq$   $\bullet$   $\leq$   $\bullet$   $\leq$   $\bullet$   $\leq$

The system will remember all the <awff>>, mentioned explicitly Of designated by an <stepname>, by the name <identifier>; it also lists then- - each with a new stepnumber, Thereafter, any THEOREMs created, and saved by the SHOW command,  $\overline{w}$  III be tagged as dependent on this axiom.

The THEOREM comma-nd.

## THEOREM (<identifier> : <stepname> | ?( (<br>
<identifier> : <wff>?('ASSUME <wff> } } ;

The first option is for naming a proved result -designated by <stepnare> • as a theorem, The second oat ion is for naming an<br>explicit sentence • i.e. < wff> ?{ ASSUME < wff> > • as a theorem, and saying what axioms It depends on (the lists of cidentiflers is a list  $\overline{of}$  axiom names),

In the first option, the system will remember the theorem by name, and tag it as dependent on all axioms present in the system.

In the second option, the system will check that the axioms mentioned are present (if not it Will warn you) and in any case will remember the theorem by name, and ta9 it as dependent on the axloms mentioned. This option is used by the system as follows, when the user saves a THEGREM on afile using the SHOW command, what the system writes on the file is precisely an instance of the second option, so that when<br>the user FETCHes the theorem on a later occasion he will be warned of any **appropriate** axioms that are not **present** so that he can FETCH them, too.

# The USE command.

 $\overline{\mathsf{L}}$ 

 $\frac{1}{\sqrt{2}}$ 

 $\frac{1}{2}$ 

 $\begin{bmatrix} 1 \\ 1 \end{bmatrix}$ 

#### USE  $\leq$   $\leq$   $\leq$

#### <instantiation> : := <identifier> = <term>

The first <ldentifler> must be a THEOREM name, and the system checks all axioms on which it depends are present, The system treats t hat. the theorem as a metatheorem in that all its free variables, except those which are free in axioms on which it depends, are treated as metavariables to be Instantiated. The user supplies the<br>instantiation In partintwo ways, First, the list of cstephame>s<br>designates a list of cawff>s, and some or all of the metavariables are bound by matching this list to the antecadent list of the theorem.

Second (since there may be metavariables which  $0$ ccur only In the consequent of the theorem) the user may give a list of instantiations each of which binds a tern to a metavariable.

Any metavariables not thus instantiated will just be left a8 they stand, After matching, the USE command will generate a new step which is simply the appropriate instantiation of the consequent of the theorem, Example:

> I\*\*\*\*\*AXIOM AX1: XEY; IAXIOM AX1 11 XEY I\*\*\*\*\*THEOREM (AX1) TH1: PEZ ASSUME ZER;  $\frac{1}{2}$   $\frac{1}{2}$   $\overline{\phantom{a}}$  $|15 F(Y)| = G(X,Y)$  (2 6)  $H$ \*\*\*\*\*USE TH1 15, P+H(X);  $116$  H(X)  $E(Y)$  (2 6)

 $\frac{1}{2}$ 

 $\sim$ 

4. HOW TO USE THE SYSTEM LCF

4.1 Initialization and Termination

R LCF

 $\mathbf{C}_\epsilon$ 

 $\triangle$ 

←

 $\blacklozenge$ 

€

€

 $\mathbf{L}_{\text{max}}$ 

 $\leftarrow$ 

 $\mathbf{C}$ 

The system returns with an asterisk: You are nowtalking to LISP.

#### $(INT)$

will Initialize the system, which returns with 5 asterisks: you Thi s are ready to generate a Proof by the commands of Soction 3.  $\overline{5}$ asterisks is always the signal far a command. Remember, al I commands end with a semicolon.

To finian a proof (after maybe preserving it on a file using SHOW) type

 $S:$ 

The system will type ENDPROOF and  $Y \circ u$  are then randy to start another proof with

(INIT),

It is possible to save your core Image so as to resume the proofatalater time, To do this type

> $\bullet$  C  $SAVE$   $\langle$ f| | ename>

and you can then either continue immediately by

**START** (RESUME)

o ratalatertime by

RUN <filename> (RESUME)

4.2 Errors and Recovery

There are three types of error message: elfyou commit a syntax error in a command, the system says SYNTAX ERROR: TRY AGAIN \*\*\*\*\*

• If your command Is semantically suspect • for example, you try to apply TRAYS (transitivity) to two steps for which it is inappropriate - YOU will get something like

> NASTYTRANS: TRY AGAIN \*\*\*\*\*

. If you break the system somehow and get a' LISP error, usually something like

> 3246 ILL MEM REF FROM ATOM  $\mathbf{z}$ \*\*\*\*\*

then you can try something different (your first command may yield a syntax error, In which case Just repeat it); however, this should not occur and Malcolm Newey or I would like to know how it occurred.

If the system gets into aloop (the only known cause is if your SIMPSET allows indefinite expansion) then

> $\cdot c$ START (RESUME)

 $\bullet$ 

If you thereby abort a (long  $o$  r looping) will restore You. simplification invoked by the SIMPL tactic you will also need to ABANDON.

#### ACKNOWLEDGEMENTS 5.

 $\sum_{i=1}^{n} \frac{1}{i} \sum_{i=1}^{n} \frac{1}{i} \sum_{i=1}^{n} \frac{1}{i} \sum_{i=1}^{n} \frac{1}{i} \sum_{i=1}^{n} \frac{1}{i} \sum_{i=1}^{n} \frac{1}{i} \sum_{i=1}^{n} \frac{1}{i} \sum_{i=1}^{n} \frac{1}{i} \sum_{i=1}^{n} \frac{1}{i} \sum_{i=1}^{n} \frac{1}{i} \sum_{i=1}^{n} \frac{1}{i} \sum_{i=1}^{n} \frac{1}{i} \sum_{i=1}^{n} \frac{1}{i$ 

 $\begin{array}{c} \begin{array}{c} \end{array} \end{array}$ 

The system is entirely based on the logic proposed by Dana Scott at Oxford in 1969 but unpublished by him,

I am grateful to Richard Weyhrauch for designing a better simplification algorithm which has proved indispensable, to Maicolm Newey for undertaking the necessary programming for corrections and improvements to the system • including the simplification algorithm and to both of them for constructive criticisms and discussions which<br>have led to many improvements, I also thank John McCarthy for encouraging me to undertake this work,

The **programming** of the system was eased enormously by the MLISP2 extendible parser due to Horace Enea and David Smith, and by the help they gave me in using It, In fact, extensions to the system<br>will be simple for the same reason,

 $\langle \hat{\mathbf{r}} \rangle$ 

# $\mathcal{L}^{\text{max}}_{\text{max}}$  and  $\mathcal{L}^{\text{max}}_{\text{max}}$

 $\bullet$  .